#### **Differential Equations&***Mathematica*

**Authors: Bruce Carpenter, Bill Davis and Jerry Uhl ©2001**

**Producer: Bruce Carpenter**

**Version 4.0 Publisher: Math Everywhere, Inc.**

# **DE.02 Transition from Calculus to DiffEq: The Forced Oscillator DiffEq y**  $y''[t] + by(y'[t] + c y[t] = f[t]$ *GIVE IT A TRY!*

*Mathematica* Initializations

RC: 09/08/09: Excellent - just a little clean up needed. When you get imaginaries spit out from the characteristic equation method, you need to expand out those expressions, and get the imaginaries to cancel out, leaving a purely real function.

RC:  $1/25/10$ : Very good. The Chop[] function is nice to help out with clearing imaginaries out, too.

**G.1) Using the convolution integral to go after formulas for some simple unforced and forced oscillators\***

**·G.1.a) Damped, unforced**

Here's a plot of the solution unforced damped oscillator  $y''[t] + 0.3 y'[t] + 4.2 y[t] = 0$  with  $y[0] = 1$  and  $y'[0] = 1.5$ :

```
b = 0.3;
c = 4.2;
Clear@y, ndsy, t, fD;
```
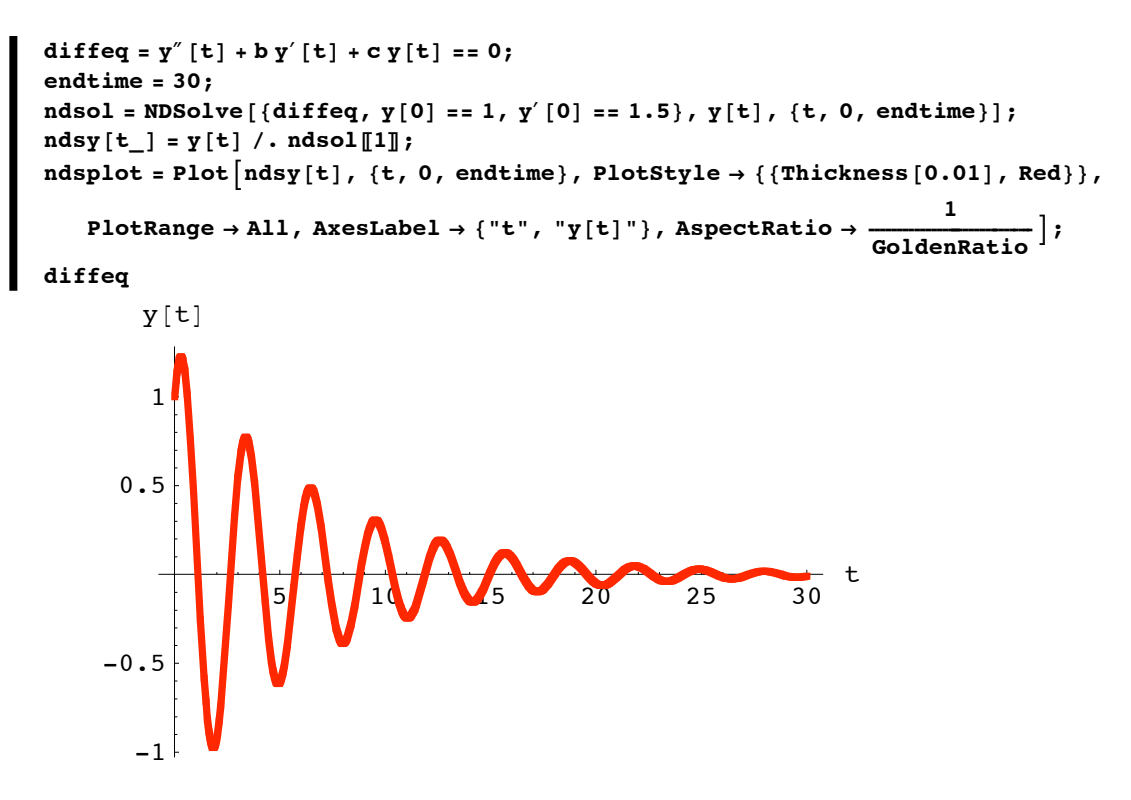

```
4.2 y[t] + 0.3 y'[t] + y''[t] = 0
```
Use the characteristic equation to come up with a formula for this unforced damped oscillator. DZ 2009-08-24

#### **·Step1: Write down the characteristic equation:**

```
Clear[z];
  charequation = z^2 + b z + c == 0
4.2 + 0.3 z + z^2 = 0\blacksquare ColumnForm [Thread [linoscdiffeq]]
Thread::normal :
 Nonatomic expression expected at position 1 in Thread[linoscdiffeq]. More...
```
linoscdiffeq

**·Step 2: Solve the characteristic equation for z to set up the general solution of the diffeq**

**zsols** = **Solve**[**charequation**, **z**]

 ${ {z \rightarrow -0.15 - 2.04389 \text{ i}} , {z \rightarrow -0.15 + 2.04389 \text{ i}} }$ 

Fish the solutions for z out:

```
\blacksquare z 1 = zsols[1, 1, 2]
-0.15 - 2.04389 i
z^2 = z \cdot 2 \cdot 2 \cdot 2-0.15 + 2.04389 i
```
Set up the general form of the solutions.

```
text{Clear} [gensol, K1, K2];
  gensol[t] = K1E^{z1t} + K2E^{z2t}e^{(-0.15-2.04389 i) t} K1 + e^{(-0.15+2.04389 i) t} K2
```
**·Step 3: Solve for the K1 and K2 that correspond to the given starting data on y@0D and y'[0]**.

```
ystarteq = gensol@0D == startery;
  yprimestarteq = gensol£
@0D == starteryprime;
Ksols = Solve[{ystarteq, yprimestarteq}, {K1, K2}]
{K1 \to (0.5 + 0.0366947 i) \text{ startery + } (0. + 0.244631 i) \text{ starteryprime}}
```

```
K2 \to (0.5 - 0.0366947 i) startery - (0. + 0.244631 i) starteryprime}}
```
Substitute these values of K1 and K2 in to get the raw form of the exact

formula:

```
e. g ensol<sup>[t]</sup> /. Ksols<sup>[1]</sup>
```

```
(e^{(-0.15+2.04389 \text{ i}) t} ((0.5 - 0.0366947 i) startery - (0. + 0.244631 i) starteryprime) +
 e^{(-0.15-2.04389 i) t} ((0.5 + 0.0366947 i) startery + (0. + 0.244631 i) starteryprime)
```
Make it look nice by hitting gensol<sup>[t]</sup> with the fundamental identity

 $E^{(a+Ib)t} = E^{at} \cos[b t] + I E^{at} \sin[b t].$ 

```
Clear@yformulaD;
 \boldsymbol{y} formula [t_ = \boldsymbol{Chop} [ComplexExpand [gensol [t] /. Ksols [1]]]
1. e^{-0.15t} startery Cos [2.04389 t] + 0.0733893 e^{-0.15t} startery Sin[2.04389 t] +0.489262e^{-0.15t} starteryprime Sin [2.04389 t]
```

```
\text{ColumnForm}[\text{Thread}[\text{linoscdiffeq}]]{\tt Plot}\big[\verb|yformula[t], \{t, 0, 30\}, {\tt PlotStyle} \rightarrow \{\{\texttt{Thickness}\, [0.01], \,\texttt{Red}\}\},AspectRatio \rightarrow \frac{1}{\text{GoldenRatio}}, PlotRange \rightarrow All, AxesLabel \rightarrow {"t", "y[t]"}];
Thread::normal :
 Nonatomic expression expected at position 1 in Thread[linoscdiffeq]. More...
linoscdiffeq
                         0.2 0.4 0.6 0.8 1
                                                                             t
         0.2
         0.4
         0.6
         0.8
             1
            y[t]
```
RC: 09/08/09: Excellent. A better answer would be to show these two graphs (yformula and the one from NDSolve together on the same graph, to verify they are the same)

#### **·G.1.b) Undamped,unforced**

Here's a plot of the solution unforced undamped oscillator  $y''[t] + 4.2 y[t] = 0$  with  $y[0] = 1$  and  $y'[0] = 1.5$ :

```
b = 0;
c = 4.2;
Clear@y, ndsy, t, fD;
diffeq = \mathbf{y}'' [t] + b \mathbf{y}' [t] + c \mathbf{y} [t] == 0;
endtime = 30;
ndsol = NDSolve[{diffeq, y[0] == 1, y'[0] == 1.5}, y[t], {t, 0, endtime}}];ndsy[t_ = y[t] /. ndsol[1];
ndsplit = Plot [ndsy[t], {t, 0, endtime}, PlotStyle \rightarrow {{\mathcal{F}}}(rinclude s[0.01], Red)},PlotRange Ø All, AxesLabel Ø 8"t", "y@tD"<, AspectRatio Ø 1 ÅÅÅÅÅÅÅÅÅÅÅÅÅÅÅÅÅÅÅÅÅÅÅÅÅÅÅÅÅÅÅ GoldenRatio E;
diffeq
```
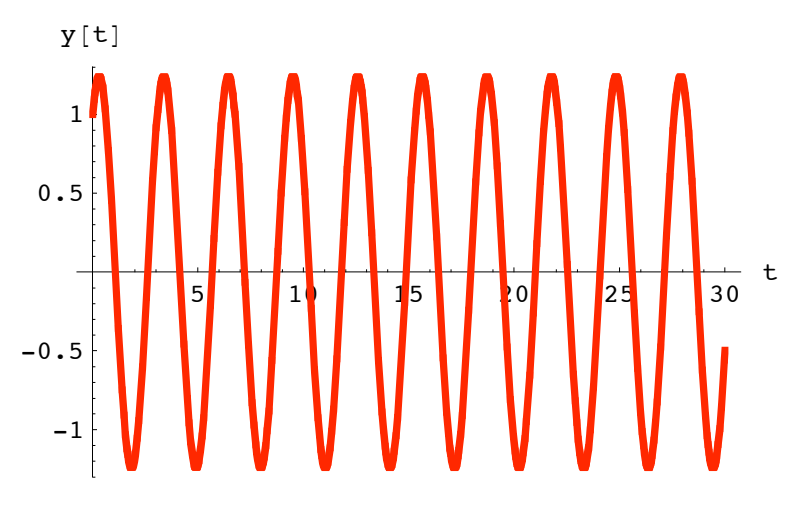

```
4.2 y[t] + y" [t] = 0
```
Use the characteristic equation to come up with a formula for this unforced undamped oscillator.

DZ 2009-08-24:

```
Clear[t, y];
  \text{linoscdiffeq} = \{y' \mid [t] + by' [t] + cy[t] = 0,y[0] == startery, y'[0] == starteryprime};
  \text{ColumnForm}[\text{Thread}[\text{linoscdiffeq}]]4.2 y[t] + y" [t] = 0y[0] = startery
y' [0] = starteryprime
```
The characteristic equation for this oscillator diffeq is:

```
Clear@zD;
 z2 + b z + c == 0
4.2 + z^2 = 0
```
**·Step1: Write down the characteristic equation:**

```
Clear[z];
  charequation = z^2 + b z + c = 04 \cdot 2 + z^2 = 0
```
Note the relation between the characteristic equation and the oscillator diffeq:

```
\blacksquare ColumnForm [Thread [linoscdiffeq]]
```
 $4.2 y[t] + y" [t] = 0$  $y[0] =$  startery  $y' [0] =$  starteryprime

 $\Box$  Step 2: Solve the characteristic equation for Z to set up the general solution of the diffeq

```
| zsols = Solve[charequation, z]
 \{ \{ z \rightarrow 0 - 2 - 04939 \ i \} , \{ z \rightarrow 0 - 2 - 04939 \ i \} \}
```
Fish the solutions for z out:

```
z1 = zsols[[1, 1, 2]]0. - 2.04939 i\blacksquare z2 = zsols[2, 1, 2]
0. + 2.04939 i
```
Set up the general form of the solutions.

```
Clear[gensol, K1, K2];
 gensol [t ] = K1 E^{z1 t} + K2 E^{z2 t}\mathbb{P}^{(0,-2.04939 \text{ i}) \text{ t}} K1 + \mathbb{P}^{(0,+2.04939 \text{ i}) \text{ t}} K2Here K1 and K2 are cleared constants.
```
□ Step 3: Solve for the K1 and K2 that correspond to the given starting data on  $y[0]$  and  ${\bf y}'$ [0].

```
{\tt ystarteq} = {\tt gensol}\left[ \begin{smallmatrix} 0 \end{smallmatrix} \right] = {\tt startery}yprimes \texttt{targ} = \texttt{gensol}'[0] == \texttt{starteryprime};Ksols = Solve[{ystateq, yprimestarteq}, {K1, K2}]\{K1 \to (0.5 + 0. i) \text{ startery} + (0. + 0.243975 i) \text{ starteryprime,}\}
```
 $K2 \to (0.5 + 0. i)$  startery -  $(0. + 0.243975 i)$  starteryprime}}

Substitute these values of K1 and K2 in to get the raw form of the exact formula:

gensol $[t] /$ . Ksols $[1]$ 

```
e^{(0. + 2.04939 i) t} ((0.5 + 0. i) startery - (0. + 0.243975 i) starteryprime) +
 e^{(0.-2.04939 i)t} ((0.5+0.i) startery + (0.+0.243975i) starteryprime)
```
Make it look nice by hitting gensol $[t]$  with the fundamental identity  $E^{(a+Ib)t} = E^{at} \cos[b t] + I E^{at} \sin[b t]$ :

```
Clear@yformulaD;
\mathbf{y} formula [\mathbf{t} ] = \text{Chop}[\text{ComplexExpand}[\text{gensol}[\mathbf{t}]/\mathbf{0}, \text{Ksols}[\![1]\!]\ ]
```
1. startery  $Cos[2.04939 t] + 0.48795$  starteryprime  $Sin[2.04939 t]$ 

RC: 09/08/09: Excellent

See the solution :

```
\text{ColumnForm}[\text{Thread}[\text{linoscdiffeq}]]Plot [\texttt{yformula}[t], \{t, 0, 30\}, \texttt{PlotStyle} \rightarrow {\texttt{f}(\texttt{Thickness}[0.01], \texttt{Red})}, \newline 1AspectRatio > \frac{1}{\text{GoldenRatio}}, PlotRange > All, AxesLabel > {"t", "y[t]"}];
4.2 y[t] + y" [t] = 0y[0] = startery
y'[0] == starteryprime
                        0.2 0.4 0.6 0.8 1
                                                                           t
         0.2
         0.4
         0.6
         0.8
            1
            y[t]
```
**·G.1.c) Forced, damped**

Here's a forced damped oscillator plotted via **NDSolve**:

```
b = 1.6;
c = 4.2;
Clear@y, ndsy, t, fD;
f[t_ = 1.2 \cos[2 t];diffeq = y'' [t] + b y' [t] + c y [t] == f[t];
endtime = 20;
ndsol = NDSolve[{diffeq, y[0] == 1, y'[0] == 1.5}, y[t], {t, 0, endtime}];
ndsy[t] = y[t] / . ndsol[1];
```
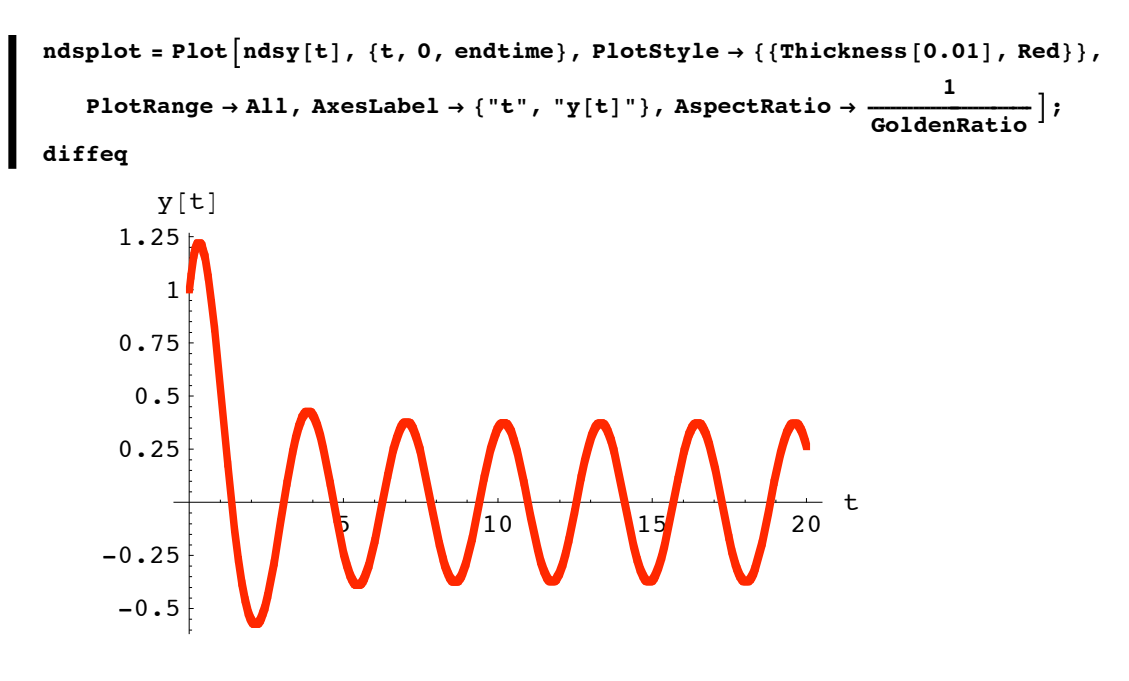

```
4.2 y[t] + 1.6 y'[t] + y''[t] = 1.2 \cos[2 t]
```
Use the convolution integral method to come up with a formula for this forced oscillator.

Use your formula to say what the global behavior (steady state) of this oscillator is.

DZ 2009-08-24:

## □Step 1: Calculate yunforced[t]

This involves coming up with the formula for the unforced solution. This is the solution of the unforced damped oscillator

 $y''[t] + 1.6y'[t] + 4.2y[t] = 0$ with  $y[0] = 1.0$  and  $y'[0] = 1.5$ . You already know how to do this:

```
Clear[f, t];
f[t] = 1.2 \cos[2 t];(b = 1.6; )c = 4.2;y\text{starter} = 1.0;yprimes\texttt{tarr} = 1.5;Clear[C1, C2, z, z1, z2, generalsol, t];
charequation = z^2 + b z + c == 0;
zsols = Solve[characterulation, z];{\tt generalsol[t\_]=Cl\,E^{z1\,t}}+C2\,{E^{z2\,t}}\,\,\prime\,.~\{z1\rightarrow zsols\,[\![1,\;1,\;2]\!],~z2\rightarrow zsols\,[\![2,\;1,\;2]\!]\}
```

```
Csols = Solve[{generalsol[0] == ystarter, generalsol<sup>'</sup>[0] == yprimestarter}];
Clear@yunforcedD;
{\bf yunforced[t_+] = Chop[ComplexExpand[generalsol[t_] / . . . .]
```

```
1. e^{-0.8 t} Cos [1.8868 t] + 1.219 e^{-0.8 t} Sin [1.8868 t]
```
**·Step 2: Calculate the unit impulse response, yunitimpulse@tD**

This involves coming up with the formula of the solution of the **unforced** oscillator

 $y''[t] + 1.6 y'[t] + 4.2 y[t] = 0$ with  $y[0] = 0$  and  $y'[0] = 1$ . You already know how to do this:

```
Csols = Solve[{generalsol[0] == 0, generalsol<sup>{</sup>[0] == 1}];
Clear@yunitimpulseD;
{\bf y}unitimpulse<code>[t_] = Chop</code> [ComplexExpand [generalsol<code>[t]</code> /. Csols<code>[1]]]</code>
```

```
0.529999 e^{-0.8 t} Sin[1.8868 t]
```
**·Step 3: Calculate**

```
yzeroinput[t] = \int_0^tyunitimpulse[t – x] f[x] dx
```
This involves going after a formula for the zero input solution,  $yzeroinput[t]$ , of the forced oscillator

 $y''[t] + 1.6 y'[t] + 4.2 y[t] = f[t]$ with zeroed out starter data  $y[0] = 0$  and  $y'[0] = 0$ : A miracle of calculus (to be explained later) is that you can get a formula for yzeroinput[t] by setting

yzeroinput[t] =  $\int_0^t$ yunitimpulse[t – x] f[x] d x

```
Clear@yzeroinput, xD;
\texttt{yzeroinput} [t_] = Apart \texttt{[Chop]}_0t yunitimpulse [t – x] \mathbf{f} [x] \text{d}\mathbf{x}] ]
```

```
-0.0233463 e^{-0.8 t} (1. Cos[1.8868 t] + 17.384 Sin[1.8868 t]) +
0.0233463 (1. \cos[2. t] + 16. \sin[2. t])
```
# $\Box$ **Step 4:** Set **yformulay[t]** = **yzeroinput[t]** + **yunforced[t]**:

Get your shot at an exact formula for the solution of  $y''[t] + 1.6 y'[t] + 4.2 y[t] = f[t]$ with  $f[t] = 1.2 \text{Cos}[2 t]$ ,  $y[0] = 1$  and  $y'[0] = 1.5$ by putting

 $formulay[t] = yzeroinput[t] + yunforced[t]:$ 

```
Clear@yformulaD;
\mathbf{y} formula [\mathbf{t}_ = Expand [\mathbf{y}zeroinput[\mathbf{t}] + \mathbf{y}unforced[\mathbf{t}]
```

```
0.976654 \mathrm{e}^{-0.8 \mathrm{t}} \cos[1.8868 \mathrm{t}] + 0.0233463 \cos[2 \mathrm{t}] +0.813146 \mathrm{e}^{-0.8 \mathrm{t}} \sin[1.8868 \mathrm{t}] + 0.373541 \sin[2. \mathrm{t}]
```
RC: 09/08/09: Excellent

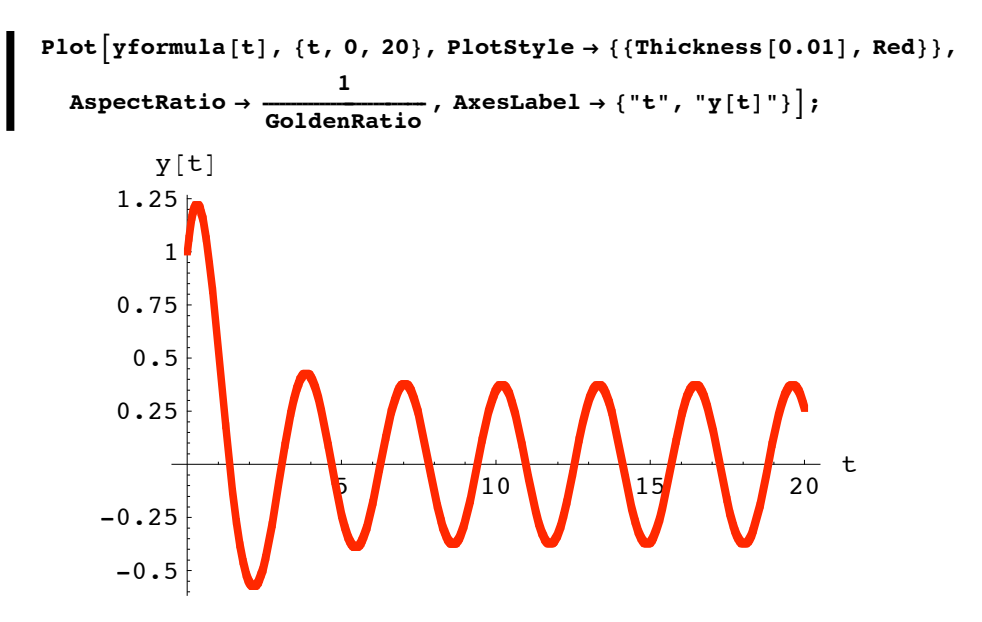

#### **·G.1.d) Another forced, damped**

Here's another forced damped oscillator plotted courtesy of **NDSolve**:

```
b = 4.7;
c = 6.8;
Clear@y, ndsy, t, fD;
f[t_ = 6E^{-t} ;
diffeq = y'' [t] + b y' [t] + c y [t] == f[t];
     endtime = 20;
ndsol = NDSolve[{diffeq, y[0] == 0, y'[0] == -2.3}, y[t], {t, 0, endtime}];
ndsy[t_] = y[t] / . ndsol[1];
```

```
ndsplot = Plot[ndsy[t], {t, 0, endtime}, PlotStyle \rightarrow {\{Thickness[0.01], Red\}},PlotRange \rightarrow All, AxesLabel \rightarrow {"t", "y[t]"}, AspectRatio \rightarrow \frac{1}{\text{GoldenRatio}} };
diffeq
         y[t]0.30.20.110\,5
                                                        15
                                                                       20-0.1-0.2
```

```
6.8 y[t] + 4.7 y'[t] + y''[t] = 6 e^{-t}
```
Use the convolution integral method to come up with a formula for this forced oscillator.

Use your formula to confirm that the global behavior (steady state) of this oscillator is 0.

DZ 2009-08-24:

## □Step 1: Calculate yunforced[t]

This involves coming up with the formula for the unforced solution. This is the solution of the unforced damped oscillator

 $y''[t] + 4.7 y'[t] + 6.8 y[t] = 0$ with  $y[0] = 0$  and  $y'[0] = -2.3$ . You already know how to do this:

```
Clear[f, t];
        ] = 6E^{-t};
   (b = 4.7: )c = 6.8;y\text{starter} = 0;yprimes\texttt{tarr} = -2.3;Clear[C1, C2, z, z1, z2, generalsol, t];
  charequation = z^2 + b z + c == 0;
  zsols = Solve[characterulation, z];generalsol[t_ = C1E^{z1t} + C2E^{z2t} /. {z1 \rightarrow zsols[1, 1, 2], z2 \rightarrow zsols[2, 1, 2]}
C1 e<sup>(-2.35-1.13027 i)</sub> t + C2 e<sup>(-2.35+1.13027 i)</sup> t</sup>
```

```
Csols = Solve[{generalsol[0] == ystarter, generalsol<sup>'</sup>[0] == yprimestarter}];
Clear@yunforcedD;
\textbf{yunforced} [t_] = Chop [ComplexExpand [generalsol [t] /. Csols[1]]]
```

```
-2.03492 \mathrm{e}^{-2.35 \mathrm{t}} \sin[1.13027 \mathrm{t}]
```
## **·Step 2: Calculate the unit impulse response, yunitimpulse@tD**

This involves coming up with the formula of the solution of the **unforced** oscillator

 $y''[t] + 4.7 y'[t] + 6.8 y[t] = 0$ with  $y[0] = 0$  and  $y'[0] = 1$ . You already know how to do this:

```
Csols = Solve[{generalsol[0] == 0, generalsol<sup>{</sup>[0] == 1}];
Clear@yunitimpulseD;
{\bf y}unitimpulse<code>[t_] = Chop</code> [ComplexExpand [generalsol<code>[t]</code> /. Csols<code>[1]]]</code>
```
 $0.884748 \mathrm{e}^{-2.35 \mathrm{t}} \sin[1.13027 \mathrm{t}]$ 

**·Step 3: Calculate**

```
yzeroinput[t] = \int_0^tyunitimpulse[t – x] f[x] dx
```
This involves going after a formula for the zero input solution,  $yzeroinput[t]$ , of the forced oscillator

 $y''[t] + 4.7 y'[t] + 6.8 y[t] = f[t]$ with zeroed out starter data  $y[0] = 0$  and  $y'[0] = 0$ : A miracle of calculus (to be explained later) is that you can get a formula for yzeroinput[t] by setting

yzeroinput[t] =  $\int_0^t$ yunitimpulse[t – x] f[x] d x

```
Clear@yzeroinput, xD;
   \texttt{yzeroinput} [t_] = Apart \texttt{[Chop]}_0t yunitimpulse [t – x] \mathbf{f} [x] \text{d}\mathbf{x}] ]
1.93548 e^{-1 \cdot t} - 1.93548 e^{-2 \cdot 35 t} (1. Cos[1.13027 t] + 1.19441 Sin[1.13027 t])
```
## $\Box$ **Step 4:** Set **yformulay** $[t] =$ **yzeroinput** $[t] +$ **yunforced** $[t]$ :

Get your shot at an exact formula for the solution of  $y''[t] + 4.7 y'[t] + 6.8 y[t] = f[t]$ with  $f[t] = 6E^{-t}$ ,  $y[0] = 0$  and  $y'[0] = -2.3$ by putting  $formulay[t] = yzeroinput[t] + yunforced[t]:$ 

```
Clear@yformulaD;
\mathbf{y} formula [\mathbf{t}_ = Expand [\mathbf{y}zeroinput[\mathbf{t}] + \mathbf{y}unforced[\mathbf{t}]
```

```
1.93548 e^{-1 \cdot t} - 1.93548 e^{-2 \cdot 35 t} Cos [1.13027 t] - 4.34668 e^{-2 \cdot 35 t} Sin [1.13027 t]
```
RC: 09/08/09: Careful here. We've got imaginaries running around in here, and we need to clean those up first. Try ComplexExpand, Simplify.

```
Clear@yformulaD;
\mathbf{y} formula [\mathbf{t}_\_ = \mathbf{Simplify} [ComplexExpand [yzeroinput [\mathbf{t}] + \mathbf{y}unforced[\mathbf{t}]]]
```
1.93548  $e^{-1 \cdot t}$  - 1.93548  $e^{-2 \cdot 35 t}$  Cos [1.13027 t] - 4.34668  $e^{-2 \cdot 35 t}$  Sin [1.13027 t]

RC:  $1/25/10$ : I had to rerun the notebook to get these to imaginaries to go away.

```
Plot \lceilyformula\lceilt], \{t, 0, 20\}, PlotStyle \rightarrow \{\lceilThickness\lceil 0.01 \rceil, Red\},
   AspectRatio \rightarrow \frac{1}{\text{GoldenRatio}}, AxesLabel \rightarrow {"t", "y[t]"}];
```
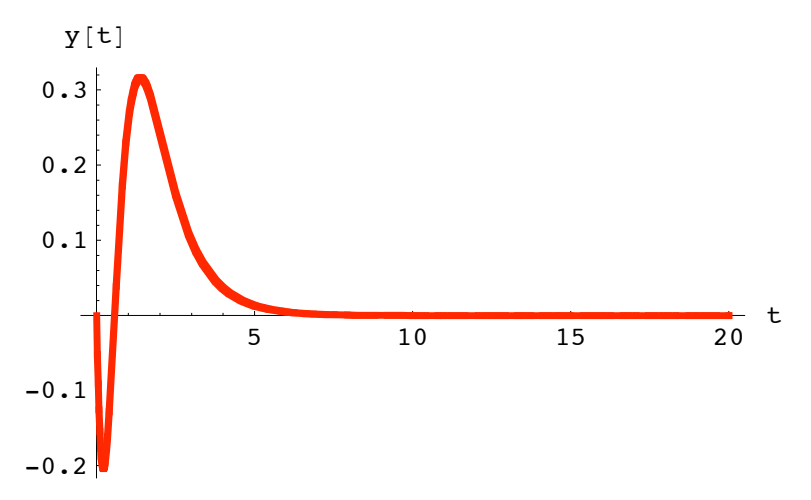

#### **·G.1.e) Impulse-forced**

Calculus Cal used **NDSolve** to plot another forced damped oscillator. Here's what he did:

```
b = 4.7;
c = 6.8;
Clear@y, t, fD;
f[t_ = 6E^{-t} - 7 DiracDelta [t - 5] + 8 DiracDelta [t - 10];
diffeq = y'' [t] + b y' [t] + c y [t] == f[t];
endtime = 20;
ndsol = NDSolve[{diffeq, y[0] == 0, y'[0] == -2.3}, y[t], {t, 0, endtime}];
\mathbf{p} = \mathbf{p} \times \mathbf{p}ndsplot = Plot[ndsy[t], {t, 0, endtime}, PlotStyle \rightarrow {{\mathcal{F}}}(nichness[0.01], Magenta)}PlotRange \rightarrow All, AxesLabel \rightarrow {"t", "y[t]"}, AspectRatio \rightarrow \frac{1}{\text{GoldenRatio}} ;
diffeq
                        5 10 15 20
                                                                     t
     -0.2-0.10.1
      0.2\,0.3
        y[t]
```
 $6.8 \text{ y[t]} + 4.7 \text{ y'}[t] + \text{ y''[t]} = 6 e^{-t} + 8 \text{ DiracDelta}[-10 + t] - 7 \text{ DiracDelta}[-5 + t]$ Inspect the formula for the forcing function:

# $\mathbf{f}[t]$

```
6e^{-t} + 8 DiracDelta [-10 + t] - 7 DiracDelta [-5 + t]
```
Tell Cal why you know his plot is wrong. And then tell Cal where to go. DZ 2009-08-24: At  $t=5$  and  $t=10$ , the DiracDelta functions should cause the function to change quickly. In Cal's plot, the function is not changed when  $t=5$  or  $t=10$ . This should not be the case.

Use the convolution integral method to come up with a formula for this forced oscillator and use it to give an accurate plot.

What happens to y'[t] as t passes through  $t = 5$ ? What happens to y'[t] as t passes through  $t = 10$ ? DZ 2009-08-24:

RC: 1/25/10: Good.

## □Step 1: Calculate yunforced[t]

This involves coming up with the formula for the unforced solution. This is the solution of the unforced damped oscillator

 $y''[t] + 4.7 y'[t] + 6.8 y[t] = 0$ with  $y[0] = 0$  and  $y'[0] = -2.3$ .

```
Clear[f, t];f[t_ = 6E^{-t} - 7 DiracDelta[t - 5] + 8 DiracDelta[t - 10];
  b = 4.7:c = 6.8;y\text{starter} = 0;yprimestarter = -2.3;Clear[C1, C2, z, z1, z2, generalsol, t];
  charequation = z^2 + b z + c == 0;
  zsols = Solve[characterulation, z];generalsol[t_{\_}] = C1 E^{z1 t} + C2 E^{z2 t} /. {z1 \rightarrow zsols [1, 1, 2], z2 \rightarrow zsols [2, 1, 2]}
C1 e<sup>(-2.35-1.13027 i)</sub> t + C2 e<sup>(-2.35+1.13027 i)</sup> t</sup>
  Csols = Solve[{generalsol[0] == ystarter, generalsol'[0] == yprimestarter}];
  Clear[yunforced];
 yunforced[t_] = Chop[ComplexExpand[generalsol[t] /. Csols[[1]]]
-2.03492 e^{-2.35t} Sin [1.13027 t]
```
# **·Step 2: Calculate the unit impulse response, yunitimpulse@tD**

This involves coming up with the formula of the solution of the **unforced** oscillator

 $y''[t] + 4.7 y'[t] + 6.8 y[t] = 0$ with  $y[0] = 0$  and  $y'[0] = 1$ . You already know how to do this:

```
Csols = Solve[{generalsol[0] == 0, generalsol<sup>{</sup>[0] == 1}];
\texttt{Clear} [yunitimpulse];
Winitimpulse [t_ = Chop [ComplexExpand [generalsol[t] /. Csols[1]]
```

```
0.884748 \mathrm{e}^{-2.35 \mathrm{t}} \sin[1.13027 \mathrm{t}]
```
**·Step 3: Calculate**

# $\mathbf{y}$ **zeroinput**[**t**] =  $\int_0^t \mathbf{y}$ **unitimpulse**[**t** - **x**] **f**[**x**]  $d\mathbf{x}$

This involves going after a formula for the zero input solution,  $yzeroinput[t]$ , of the forced oscillator

 $y''[t] + 4.7 y'[t] + 6.8 y[t] = f[t]$ with zeroed out starter data  $y[0] = 0$  and  $y'[0] = 0$ : A miracle of calculus (to be explained later) is that you can get a formula for yzeroinput[t] by setting

yzeroinput[t] =  $\int_0^t$ yunitimpulse[t – x] f[x] d x

```
Clear@yzeroinput, xD;
\texttt{yzeroinput} [t_] = Apart \big[\texttt{Chop}\big[\,\big]\big)_{\!\!0}t yunitimpulse [t – x] \mathbf{f}\left[\mathbf{x}\right] d\mathbf{x}] ]
```

```
1.93548 e^{-1. t} - 1.93548 e^{-2.35 t}(1. \cos[1.13027 \t{t}] + 1.19441 \sin[1.13027 \t{t}] + 5.87544 \times 10^{10} \sin[11.3027 - 1.13027 \t{t}]UnitStep[10 - t UnitStep[-t]] UnitStep[-10 + t UnitStep[t]] -405591. Sin[5.65133 - 1.13027 t] UnitStep[5 - t UnitStep[-t]]
     UnitStep[-5 + t UnitStep[t]]
```
# $\Box$ **Step 4:** Set **yformulay**  $[t] =$ **yzeroinput**  $[t] +$  **yunforced**  $[t]$ :

```
Get your shot at an exact formula for the solution of 
y''[t] + 4.7 y'[t] + 6.8 y[t] = f[t]with f[t] = 6 E^{-t} - 7 DiracDelta[t - 5] + 8 DiracDelta[t - 10], y[0] = 0
and y'[0] = -2.3.
by putting
    yformula[t] = yzeroinput[t] + yunforced[t]:
```

```
Clear@yformulaD;
We are \mathbf{y} <b>formula [t_] = Expand [yzeroinput [t] + yunforced [t] ]
```

```
1.93548 \text{ e}^{-1 \cdot \text{ t}} - 1.93548 \text{ e}^{-2.35 \text{ t}} \text{ Cos} [1.13027 \text{ t}] - 4.34668 \text{ e}^{-2.35 \text{ t}} \text{ Sin} [1.13027 \text{ t}] -1.13718 \times 10^{11} e^{-2.35t} Sin[11.3027 - 1.13027 t] UnitStep[10 - t UnitStep[-t]]
  UnitStep [-10 + t UnitStep [t]] + 785015. e^{-2.35t} Sin [5.65133 - 1.13027 t]UnitStep[5 - t UnitStep[-t]] UnitStep[-5 + t UnitStep[t]]
```
RC: 09/08/09: Careful, we have imaginaries running around again. Must "smooth" them out.

```
Clear@yformulaD;
\mathbf{y} formula [\mathbf{t}_\_ = \mathbf{Simplify} [ComplexExpand [yzeroinput [\mathbf{t}] + \mathbf{y}unforced[\mathbf{t}]]
```

```
Ø
\left\{ \right\}\left[1.93548 \text{ e}^{-1. t} + (1.08398 \times 10^{11} + 0. \text{ i}) \text{ e}^{-2.35 \text{ t}} \cos[1.13027 \text{ t}] + (3.43737 \times 10^{10} + 0. \text{ i}) \text{ e}^{-2.5 \text{ c}}\right]1.93548 e^{-1 \cdot t} - 1.93548 e^{-2 \cdot 35 t} Cos [1.13027 t] - 4.34668 e^{-2 \cdot 35 t} Sin [1.13027 t]
  1.93548 e^{-1 \cdot t} - (463667. + 0. i) e^{-2 \cdot 35 t} Cos[1.13027 t] - (633457. + 0. i) e^{-2 \cdot 35 t} Sin[1.1]
```
RC:  $1/25/10$ : I had to rerun this once more to get the imaginaries out..

```
yformula[t_] = Chop[Simplify[ComplexExpand[yzeroinput[t] + yunforced[t]]], 0.00001]
```

```
1.93548 e^{-1 \cdot t} - 1.93548 e^{-2 \cdot 35 t} Cos [1.13027 t] - 4.34668 e^{-2 \cdot 35 t} Sin [1.13027 t]
1.93548 e^{-1 \cdot t} - 463667. e^{-2 \cdot 35 t} Cos [1.13027 t] - 633457. e^{-2 \cdot 35 t} Sin [1.13027 t]
1.93548 e^{-1 \cdot t} + 1.08398 × 10<sup>11</sup> e^{-2 \cdot 35 \cdot t} Cos [1.13027 t] + 3.43737 × 10<sup>10</sup> e^{-2 \cdot 35 \cdot t} Sin [1.13027
```
RC:  $1/25/10$ : Chop[] is nice to help out, too.

Ø  $\left\{ \right\}$ ±  $\begin{matrix} \phantom{-} \end{matrix}$ 

```
Plot \lceilyformula[t], {t, 0, 14}, PlotStyle \rightarrow {{Thickness[0.01], VenetianRed}},
  AspectRatio \rightarrow \frac{1}{\text{GoldenRatio}}, PlotRange \rightarrow All, AxesLabel \rightarrow {"t", "y[t]"}];
```
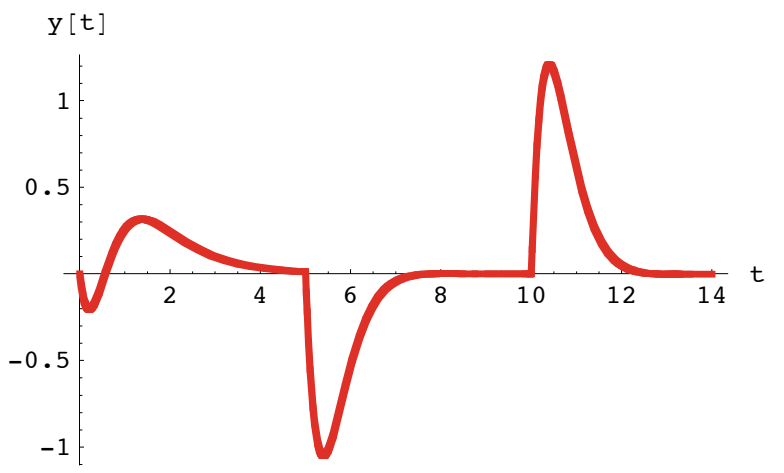

What happens to  $y'[t]$  as t passes through  $t = 5$ ? What happens to y'[t] as t passes through  $t = 10$ ? DZ 2009-08-24:

When t=5, DiracDelta causes the function to move negative quickly. When t=10, the function quickly shifts positive.

Cal should have realized that a change in the behavior of the function should be exhibited when the forcing equation triggers.

RC: 09/08/09: Excellent

## **·G.1.f) Ramp-forced**

Here is a ramp forcing function and its plot:

```
Clear@ramp, g, tD;
g[t_ = 0.5 t;
changeover = 4.0;
ramp[t_] = g[t] UnitStep[changeover - t] + g[changeover] UnitStep[t - changeover];
Plot \lceil \text{ramp[t]}, {\t, 0, 9}, \text{Plotstype} \rightarrow \{\{\text{Thickness[0.01]}, \text{DeepPink}\}\}\PlotRange \rightarrow All, AxesLabel \rightarrow {"t", "ramp[t]"}, AspectRatio \rightarrow \frac{1}{\text{GoldenRatio}} };
ramp[t]
```
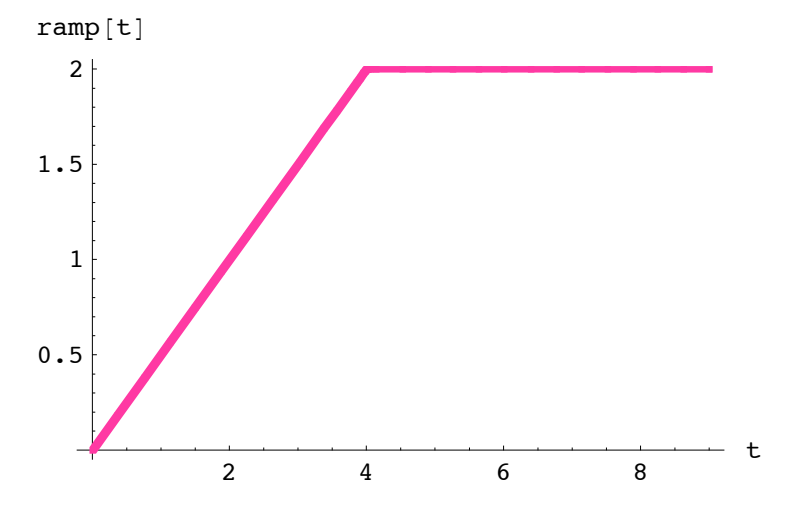

```
0.5 t UnitStep[4. - t] + 2. UnitStep[-4. + t]
```
#### Ramp[t] runs

 $\rightarrow$  with g[t] = 0.5 t for t < 4.0

 $\rightarrow$  with g[4] = 2 for t > 4.0.

Here is the plot of a damped oscillator forced by ramp[t]:

```
Clear@y, t, fD;
f[t_ = ramp[t];
c = 9.2;
ystarter = 3.5;
yprimestarter = 1.5;
diffeq = (y''[t] + by'[t] + cy[t] == f[t]);endtime = 10;
ndsol =
  MDSolve[{diffeq, y[0] == ystate, y'[0] == yprimestart; y[t],
   {t, 0, endtime}\texttt{ndsy}[t_{\_}] = \texttt{y}[t] / \texttt{.} \text{ndsol}[[1]];ndsplot = Plot@ndsy@tD, 8t, 0, endtime<,
  PlotStyle -> 88Thickness@0.01D, NavyBlue<<, PlotRange -> All,
      \{X \in \mathbb{R}^d : \mathbb{R}^d \times \mathbb{R}^d : \mathbb{R}^d \times \mathbb{R}^d \times \mathbb{R}^d : \mathbb{R}^d \times \mathbb{R}^d \times \mathbb{R}^d \times \mathbb{R}^d \times \mathbb{R}^d : \mathbb{R}^d \times \mathbb{R}^d \times \mathbb{R}^d \times \mathbb{R}^d \times \mathbb{R}^d \times \mathbb{R}^d \times \mathbb{R}^d \times \mathbb{R}^d \times \mathbb{R}^d \times \mathbb{R}^d \times \mathbb{R}^d \timesdiffeq
```
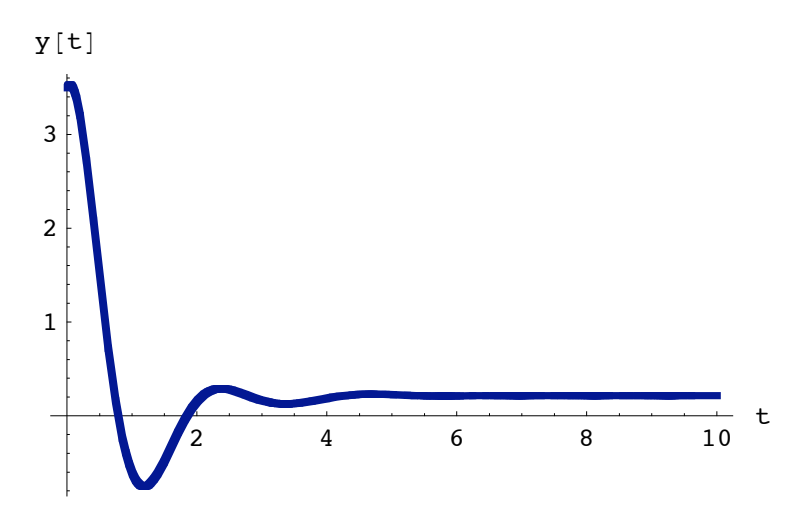

 $9.2$  y[t] + 2.6 y'[t] + y''[t] = 0.5 t UnitStep[4. - t] + 2. UnitStep[-4. + t] Use the convolution integral method to produce an exact formula for this ramp-forced oscillator.

Zuercher 2009-08-24:

#### □Step 1: Calculate yunforced[t]

```
Clear[C1, C2, z, z1, z2, generalsol, t];
  charequation = z^2 + b z + c == 0;
  zsols = Solve[charequation, z];<br>generalsol[t_] = C1 E^{z1 t} + C2 E^{z2 t} /. {z1 \rightarrow zsols[1, 1, 2], z2 \rightarrow zsols[2, 1, 2]}
C1 e^{(-1.3-2.74044 \text{ i}) t} + C2 e^{(-1.3+2.74044 \text{ i}) t}Csols = Solve[{generalsol[0] == ystarter, generalsol'[0] == yprimestarter}];
  \texttt{Clear}[\texttt{yunforced}];yunforced [t_] = Chop [ComplexExpand [generalsol [t] /. Csols [[1]]]
3.5 e^{-1.3t} Cos [2.74044 t] + 2.20768 e^{-1.3t} Sin [2.74044 t]
```
#### $\Box$  Step 2: Calculate the unit impulse response, yunitimpulse [t]

```
Csols = Solve[{generalsol[0] == 0, generalsol'[0] == 1}];
Clear[yunitimpulse];
\verb|yunitimpulse[t_]| = \verb|Chop[ComplexExpand[generalsol[t] / . \verb|CSols[[1]]]|
```

```
0.364905 e^{-1.3 t} Sin [2.74044 t]
```
#### **·Step 3: Calculate**

# $\mathbf{y}$ **zeroinput**[t] =  $\int_0^t$ **unitimpulse**[t – **x**]  $\mathbf{f}[\mathbf{x}] \, d\mathbf{x}$

```
Clear@yzeroinput, xD;
  \texttt{yzeroinput} [t_] = Chop \left[\texttt{Apart}\left[\texttt{Chop}\right]\right]_{0}t yunitimpulse [t – x] f [x] d x]]]
0.0543478 (-0.282609 UnitStep[4.-t]+1. t UnitStep[4.-t]+4. UnitStep[-4.+t]) +
 0.0153592 e^{-1.3 t}
```

```
(1. \cos[2.74044 t] UnitStep[4. -t] - 0.816826 \sin[2.74044 t] UnitStep[4. -t] +
 155.113 \cos[2.74044 t] UnitStep[-4. + t] +
  175.345 Sin[2.74044 t] UnitStep[-4. + t])
```
## $\Box$ **Step 4:** Set formulay $[t] =$ **yzeroinput** $[t] +$ **yunforced** $[t]$ :

```
Clear@formulayD;

e^{-1.3 t}(3.5 \cos[2.74044 t] + 2.20768 \sin[2.74044 t] + (e^{1.3 t} (-0.0153592 + 0.0543478 t) +0.0153592 \text{ Cos }[2.74044 \text{ t}] - 0.0125458 \text{ Sin }[2.74044 \text{ t}]) \text{ UnitStep }[4. - \text{t}] +(0.217391 \mathrm{e}^{1.3 \mathrm{t}} + 2.38241 \mathrm{Cos} [2.74044 \mathrm{t}] + 2.69315 \mathrm{Sin} [2.74044 \mathrm{t}] )UnitStep[-4.+t]
```
## RC: 09/08/09: Excellent

Here is the formula plot together with the NDSolve plot:

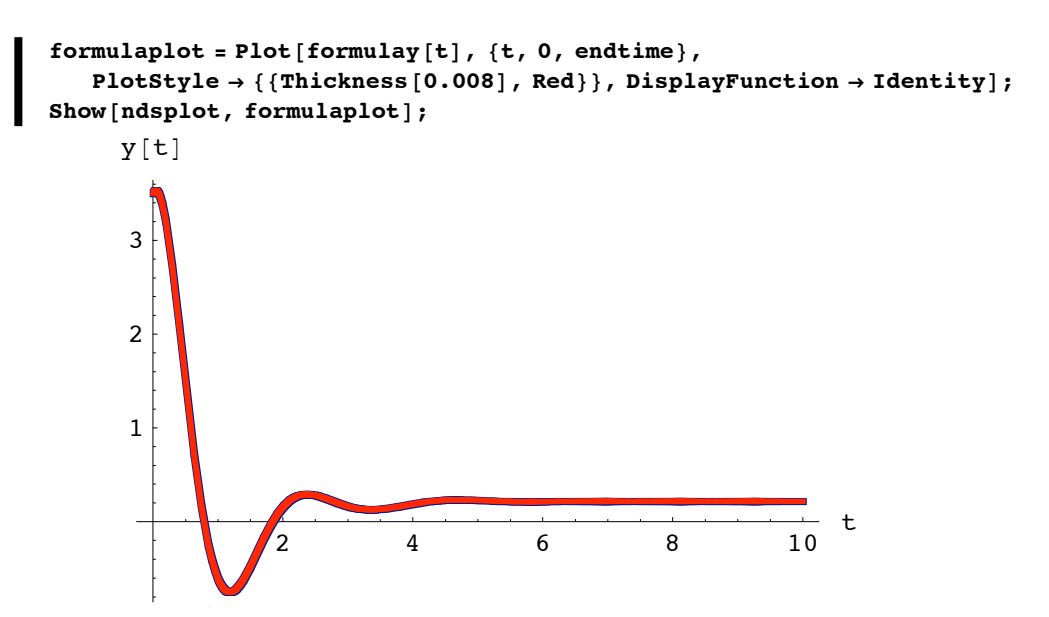